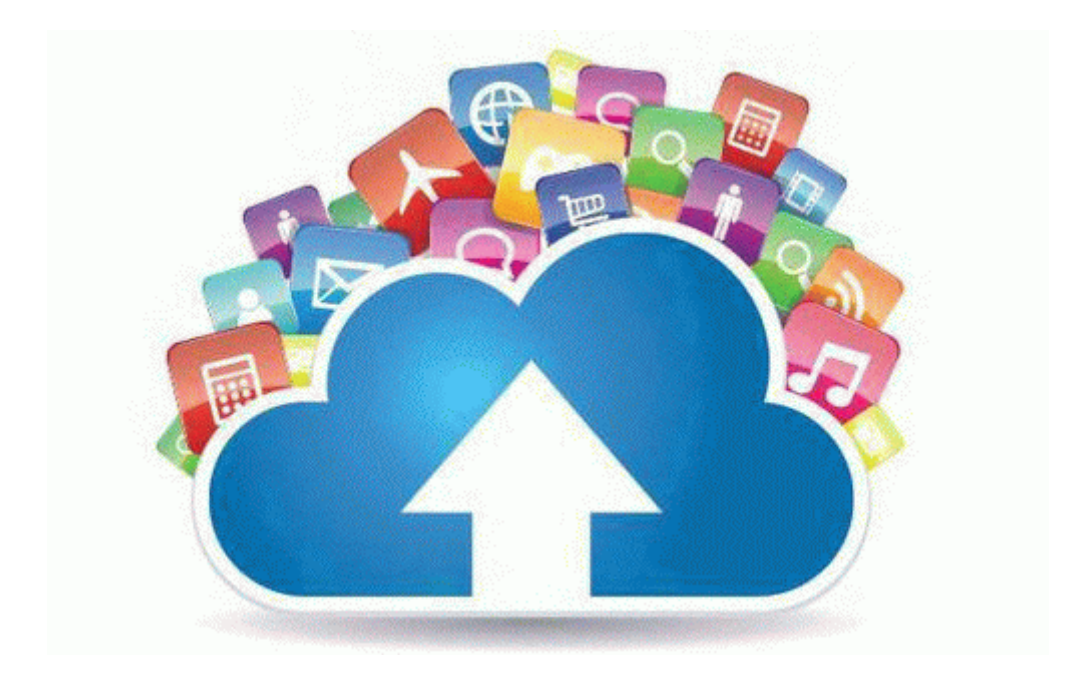

## Osha compliance manual joseph roberts

## **Download Now**

[Direct](http://uayc.freeoda.com/z.php?q=osha-compliance-manual-joseph-roberts) [Link](http://uayc.freeoda.com/z.php?q=osha-compliance-manual-joseph-roberts) [#1](http://uayc.freeoda.com/z.php?q=osha-compliance-manual-joseph-roberts)